## Package 'enRich'

March 5, 2020

Type Package

Title Analysis of Multiple ChIP-Seq Data

Version 3.1

Date 2020-02-03

Author Yanchun Bao, Veronica Vinciotti

Maintainer Yanchun Bao <ybaoa@essex.ac.uk>

Description Joint statistical modelling of ChIP-seq data, accounting for technical/biological replicates, multiple conditions and different ChIP efficiencies of the individual experiments. <DOI:10.1186/1471-2105-14-169>. <DOI:10.1093/biostatistics/kxt047>.

**Depends**  $R$ ( $> = 3.2.2$ ), parallel

License GPL-2

LazyLoad yes

RoxygenNote 7.0.2

Encoding UTF-8

NeedsCompilation yes

Repository CRAN

Date/Publication 2020-03-05 12:20:05 UTC

## R topics documented:

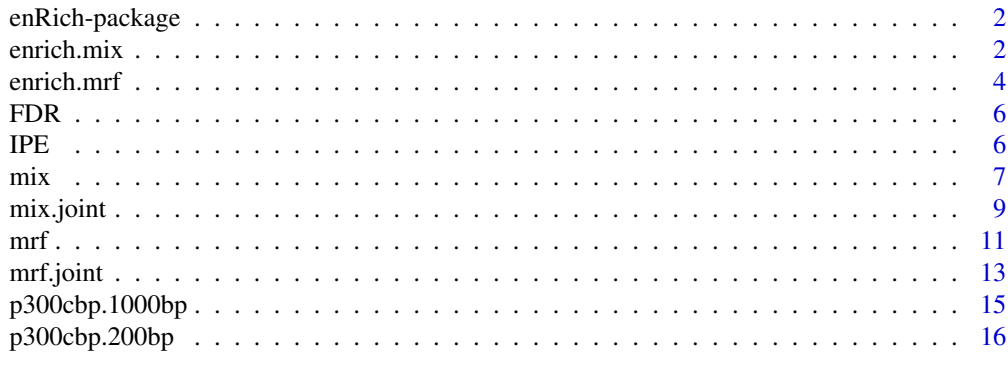

**Index** 2008 **[18](#page-17-0)** 

#### Description

enRich is an R package that performs a joint statistical modelling of ChIP-seq data, accounting for technical/biological replicates, multiple conditions and the different IP efficiencies of individual experiments.

### Details

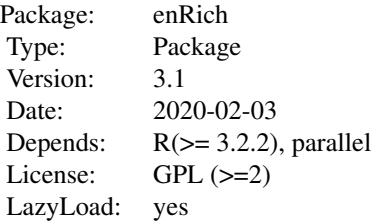

mainfunctions: mix, mix.joint, mrf, mrf.joint, enrich.mix, enrich.mrf

### Author(s)

Yanchun Bao <ybaoa@essex.ac.uk> and Veronica Vinciotti <veronica.vinciotti@brunel.ac.uk>

Maintainer: Yanchun Bao <ybaoa@essex.ac.uk>

### References

Bao et al. Accounting for immunoprecipitation efficiencies in the statistical analysis of ChIP-seq data. BMC Bioinformatics 2013, 14:169 DOI:10.1186/1471-2105-14-169. Bao et al. Joint modelling of ChIP-seq data via a Markov random field model, Biostatistics 2014, 15(2):296-310 DOI:10.1093/biostatistics/kxt047.

<span id="page-1-1"></span>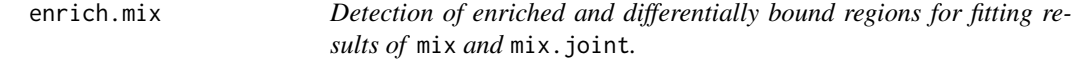

### Description

enrich.mix returns the enriched regions or differentially bound regions using the mix or the mix.joint model, by controlling a given FDR level. enrich.mix also calculates the IP efficiencies for each experiment.

#### enrich.mix 3

### Usage

```
enrich.mix(object, analysis = "joint", differential = FALSE,
    diff.vec = NULL, cr = 0.05, cr\text{diff} = 0.05)
```
### Arguments

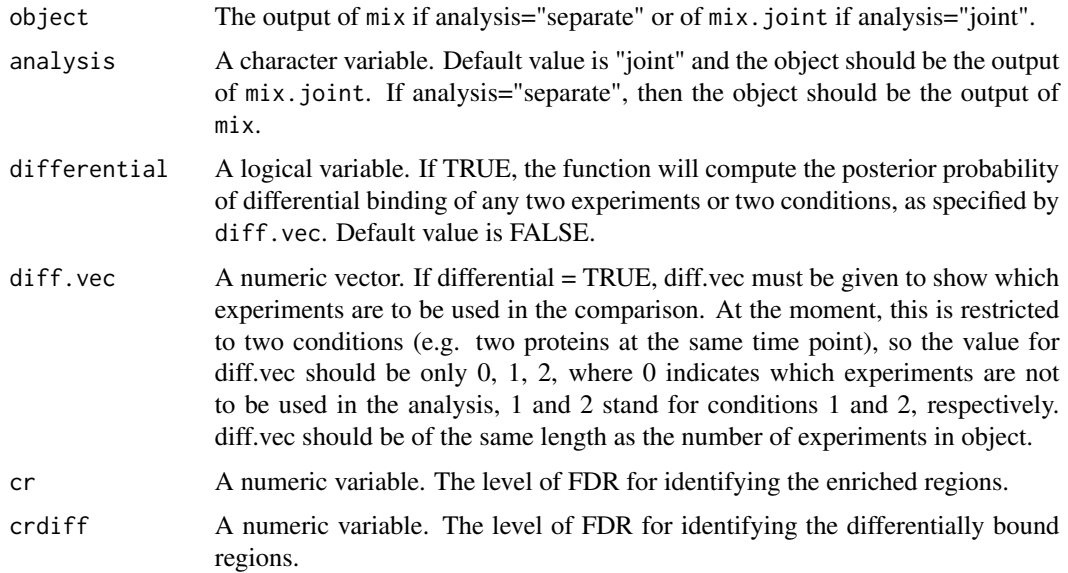

### Value

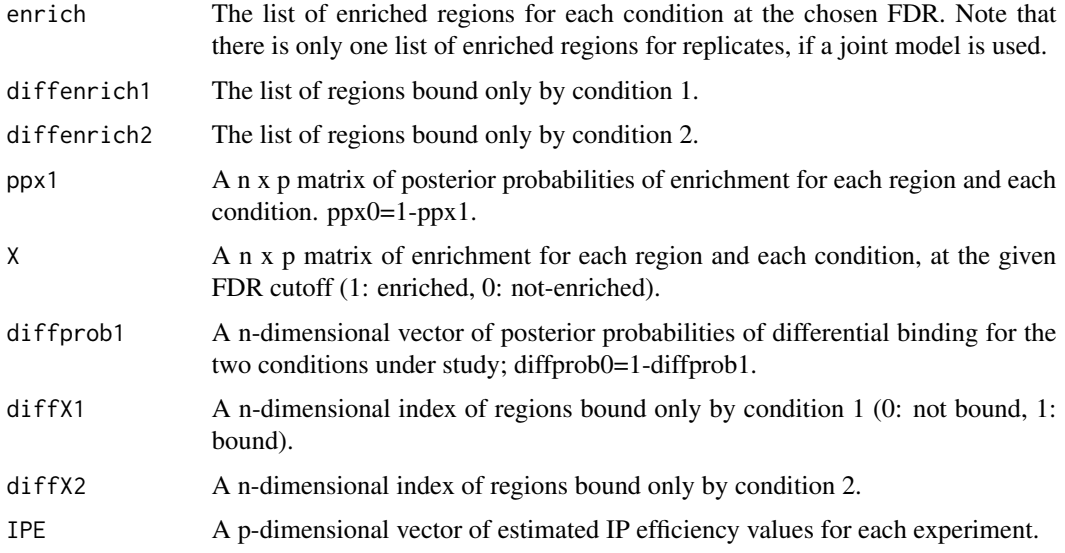

### Author(s)

Yanchun Bao and Veronica Vinciotti

### <span id="page-3-0"></span>References

Bao et al. Accounting for immunoprecipitation efficiencies in the statistical analysis of ChIP-seq data. BMC Bioinformatics 2013, 14:169 DOI:10.1186/1471-2105-14-169.

### See Also

See also [mix,](#page-6-1) [mix.joint](#page-8-1)

#### Examples

```
tempdir()
data(p300cbp.1000bp)
exp.label=c("CBPT0", "CBPT301", "CBPT302", "p300T0",
    "p300T301", "p300T302", "WangCBP", "Wangp300")
## Simple examples -- only two experiments and first 5000 observations
CBPT30=list()
CBPT30$region=p300cbp.1000bp$region[1:5000,]
CBPT30$count=p300cbp.1000bp$count[1:5000,2:3]
Poisfit.simple<-mix(CBPT30, method="Poisson", exp.label=exp.label[c(2,3)])
enrich.mix.simple<-enrich.mix(Poisfit.simple, analysis="separate")
```
<span id="page-3-1"></span>enrich.mrf *Detection of enriched and differentially bound regions for fitting results of* mrf *and* mrf.joint*.*

### Description

enrich.mrf returns the enriched regions or differentially bound regions using the mrf or the mrf.joint model, by controlling a given FDR level. enrich.mrf also calculates the IP efficiencies for each experiment.

#### Usage

```
enrich.mrf(object, analysis = "joint", differential = FALSE,
    diff.vec = NULL, cr = 0.05, cr diff = 0.05)
```
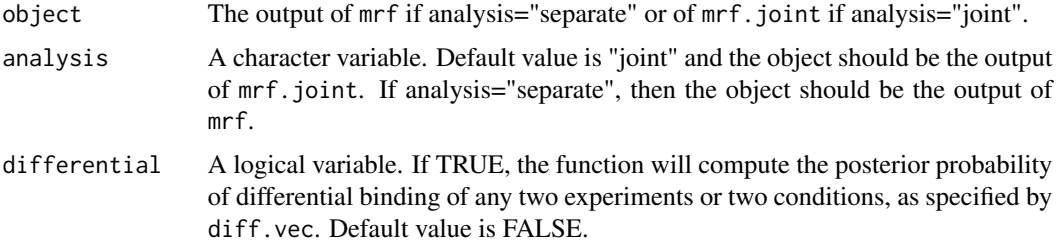

### <span id="page-4-0"></span>enrich.mrf 5

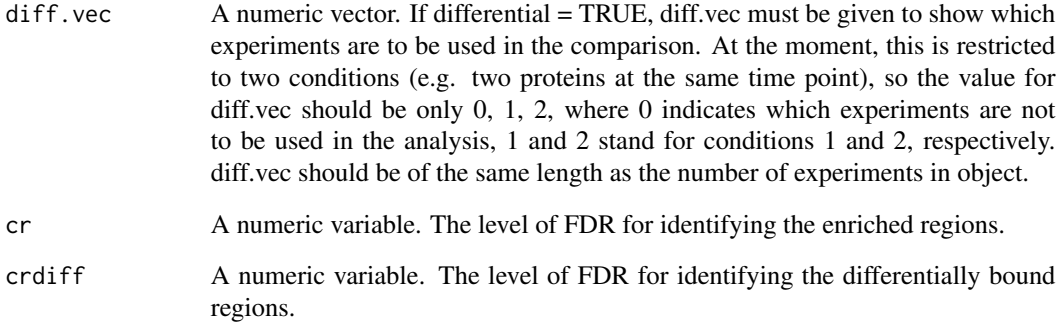

### Value

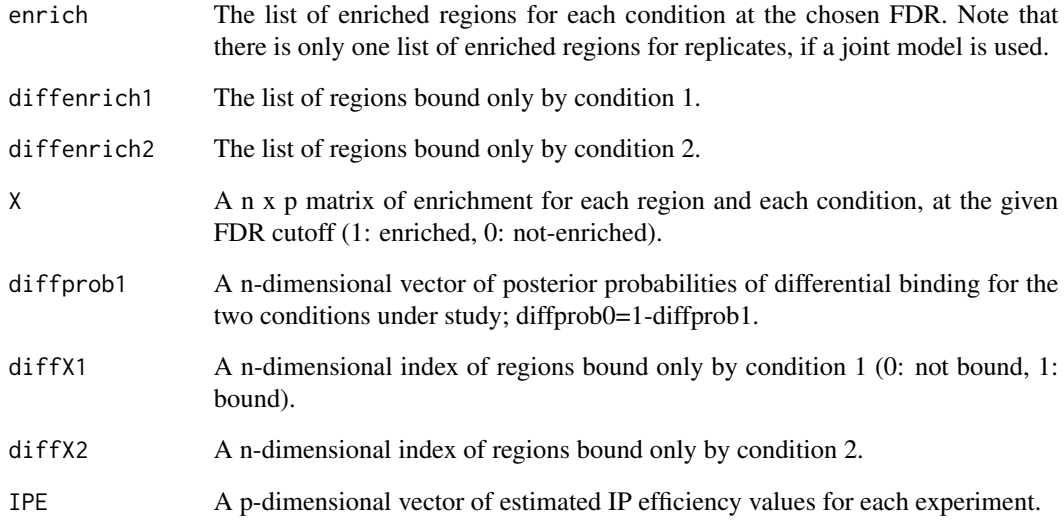

### Author(s)

Yanchun Bao and Veronica Vinciotti

### References

Bao et al. Joint modelling of ChIP-seq data via a Markov random field model, Biostatistics 2014, 15(2):296-310 DOI:10.1093/biostatistics/kxt047.

### See Also

See also [mrf,](#page-10-1) [mrf.joint](#page-12-1)

### <span id="page-5-0"></span>Description

Identify enriched regions by controlling false discovery rate at a specified level.

### Usage

 $FDR(prob0, cr = 0.05)$ 

### Arguments

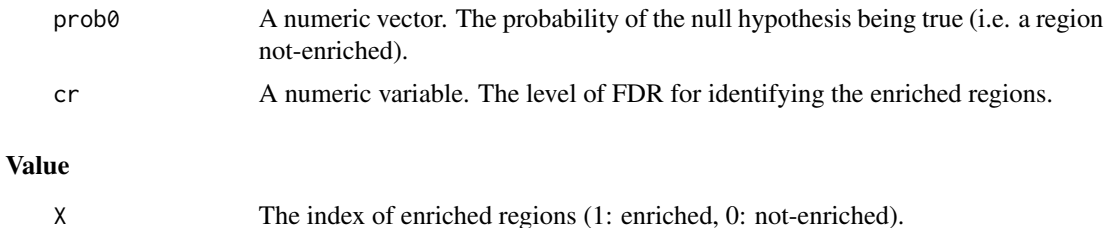

### Author(s)

Yanchun Bao and Veronica Vinciotti

### References

Bao et al. Accounting for immunoprecipitation efficiencies in the statistical analysis of ChIP-seq data. BMC Bioinformatics 2013, 14:169 DOI:10.1186/1471-2105-14-169.

### See Also

See also [mix,](#page-6-1) [mix.joint,](#page-8-1) [enrich.mix](#page-1-1)

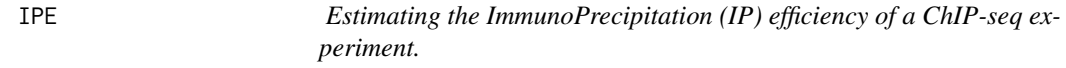

### Description

Calculate the IP efficiency of an experiment by using the mixture model parameters.

### Usage

IPE(para, method = NULL)

<span id="page-6-0"></span> $\frac{m}{2}$  7

### **Arguments**

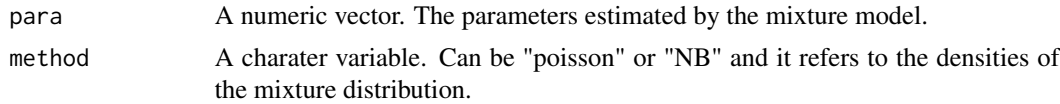

### Value

IPE estimated value.

### Author(s)

Yanchun Bao and Veronica Vinciotti

#### References

Bao et al. Accounting for immunoprecipitation efficiencies in the statistical analysis of ChIP-seq data. BMC Bioinformatics 2013, 14:169 DOI:10.1186/1471-2105-14-169.

### See Also

See also [mix,](#page-6-1) [mix.joint,](#page-8-1) [enrich.mix](#page-1-1)

<span id="page-6-1"></span>mix *Fitting mixture of two densities, either Poisson or Negative Binomial, to ChIP-seq data.*

### Description

mix uses an EM algorithm to fit ChIP-seq count data by a latent mixture model with two components. One component is the signal density and the other is the background density. mix can deal with more than one experiment at the same time. In this case, it fits individual models to each experiment. The output of this function can be used for further analysis by  $mix$ , joint or enrich.mix.

#### Usage

```
mix(data, method = NULL, initialpara=NULL, fixoffset=FALSE, fixk=3,krange=c(0:10),
     exp.label=NULL, stopdiff=1e-04, parallel=FALSE)
```
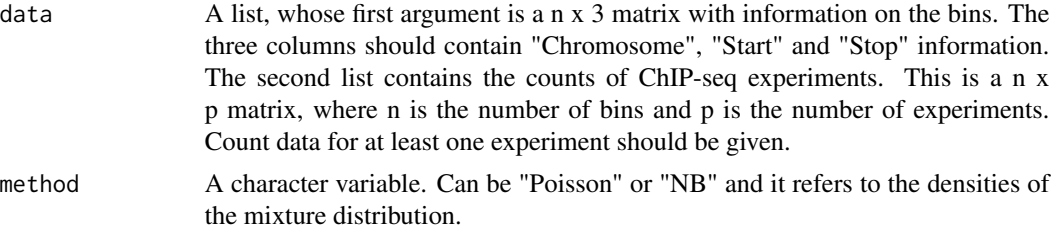

<span id="page-7-0"></span>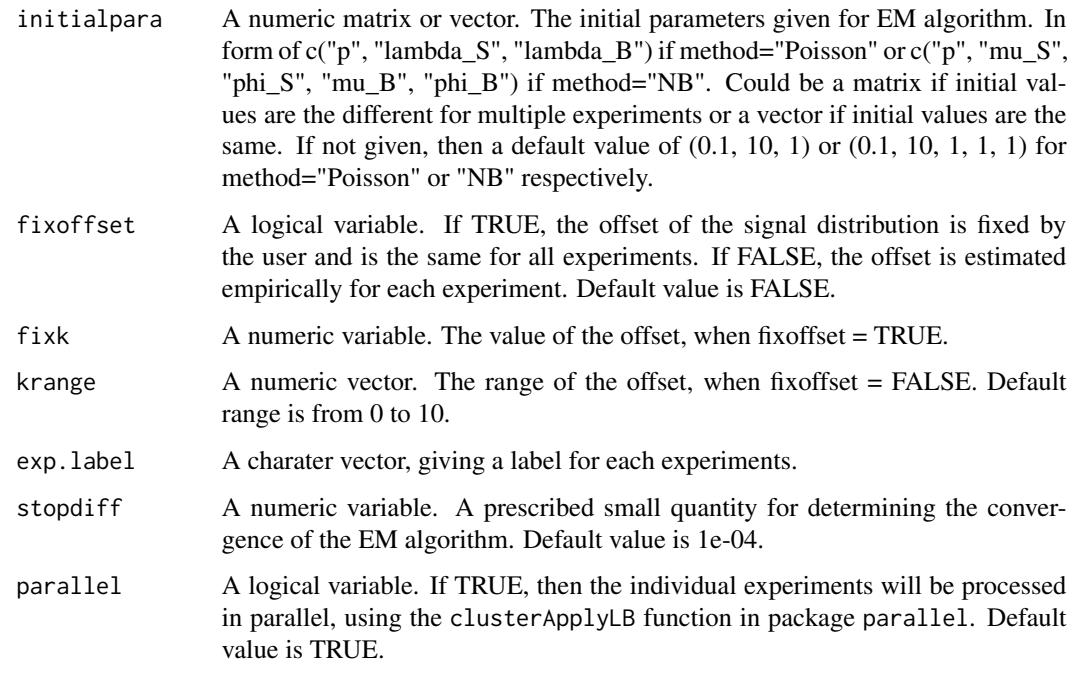

### Value

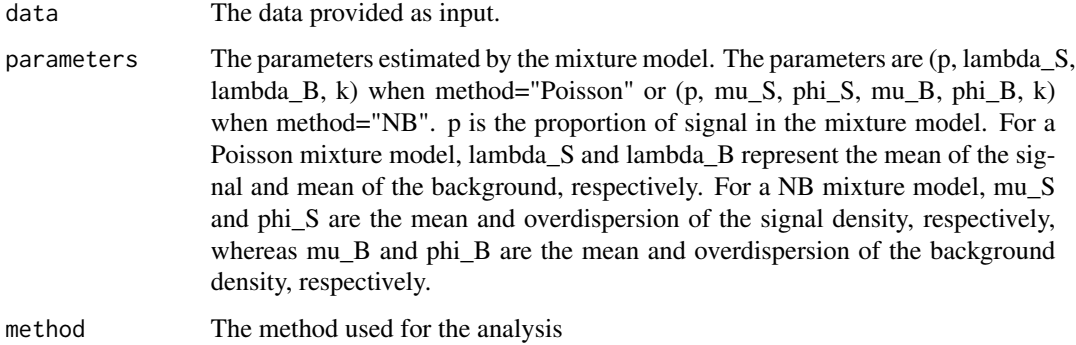

### Author(s)

Yanchun Bao and Veronica Vinciotti

### References

Bao et al. Accounting for immunoprecipitation efficiencies in the statistical analysis of ChIP-seq data. BMC Bioinformatics 2013, 14:169 DOI:10.1186/1471-2105-14-169.

### See Also

See also [mix.joint,](#page-8-1)[enrich.mix](#page-1-1)

#### <span id="page-8-0"></span>mix.joint 9

### Examples

```
tempdir()
data(p300cbp.1000bp)
exp.label=c("CBPT0", "CBPT301", "CBPT302", "p300T0",
"p300T301", "p300T302", "WangCBP", "Wangp300")
## Simple examples -- only two experiments and first 5000 observations
CBPT30=list()
CBPT30$region=p300cbp.1000bp$region[1:5000,]
CBPT30$count=p300cbp.1000bp$count[1:5000,2:3]
Poissonfit.simple<-mix(CBPT30, method="Poisson", exp.label=exp.label[c(2,3)])
```
<span id="page-8-1"></span>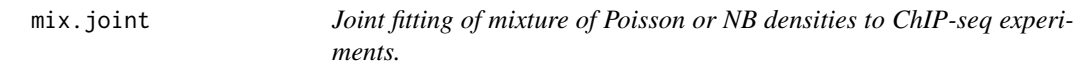

### Description

mix.joint uses an EM algorithm to jointly fit ChIP-seq data for two or more experiments. Technical replicates are accounted for in the model as well as individual ChIP efficiencies for each experiment. Prior biological knowledge, such as the expectation of a similar number of binding profiles for the same protein under two similar conditions, can also be included in the model to aid robustness in the detection of enriched and differentially bound regions. The output of mix.joint can be further analysed by enrich.mix.

### Usage

mix.joint(data, method = NULL, para.sep = NULL, rep.vec = NULL,  $p.$ vec = NULL, exp.label = NULL, stopdiff = 1e-04)

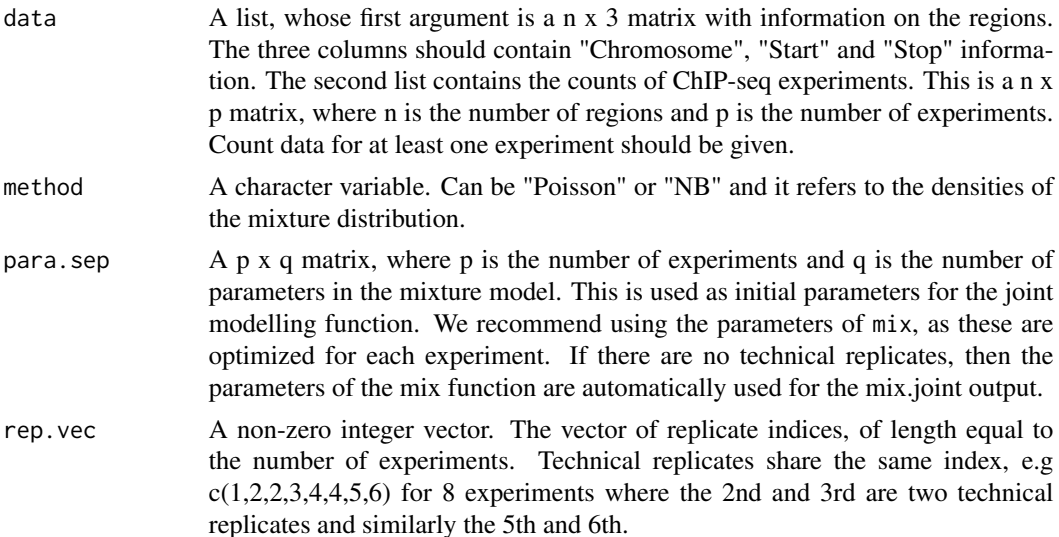

<span id="page-9-0"></span>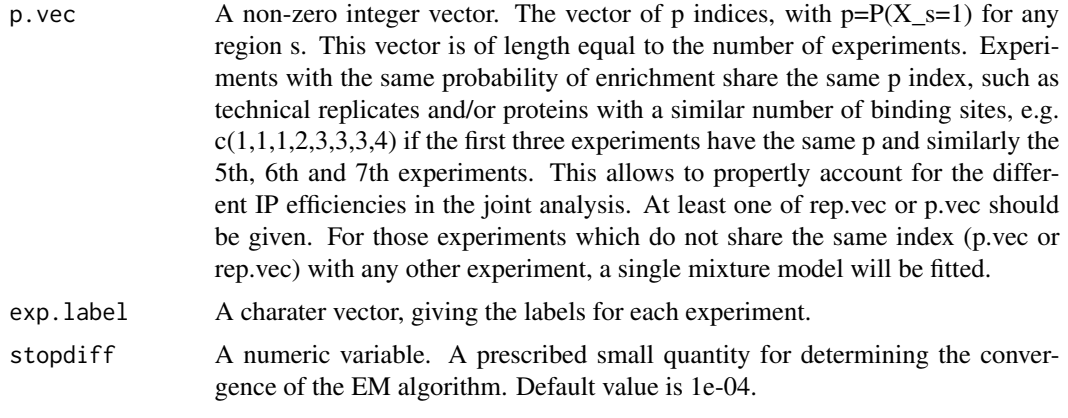

### Value

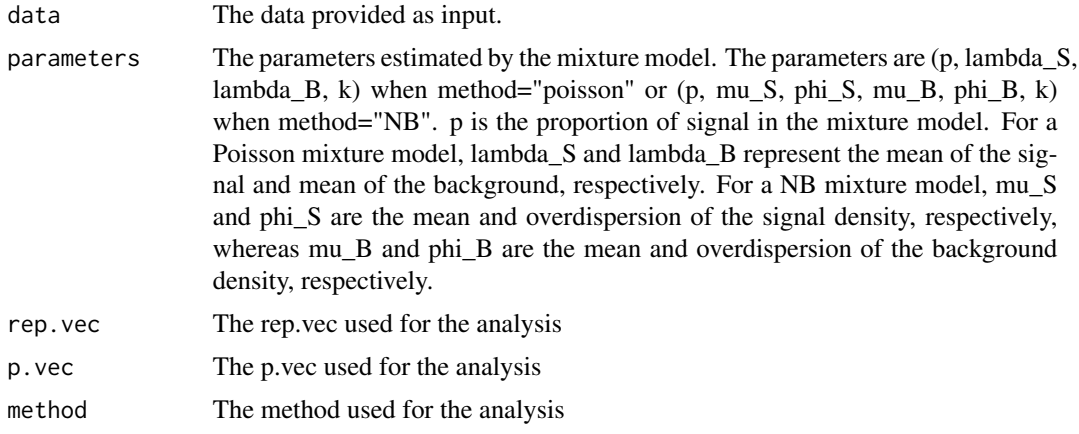

### Author(s)

Yanchun Bao and Veronica Vinciotti

### References

Bao et al. Accounting for immunoprecipitation efficiencies in the statistical analysis of ChIP-seq data. BMC Bioinformatics 2013, 14:169 DOI:10.1186/1471-2105-14-169.

### See Also

See also [mix,](#page-6-1)[enrich.mix](#page-1-1)

### Examples

```
tempdir()
data(p300cbp.1000bp)
exp.label=c("CBPT0", "CBPT301", "CBPT302", "p300T0",
    "p300T301", "p300T302", "WangCBP", "Wangp300")
## Simple examples -- only two experiments and first 5000 observations
```

```
CBPT30=list()
CBPT30$region=p300cbp.1000bp$region[1:5000,]
CBPT30$count=p300cbp.1000bp$count[1:5000,2:3]
Poisfit.simple<-mix(CBPT30, method="Poisson", exp.label=exp.label[c(2,3)])
## Joint analysis combining technical replicates
## (CBPT301,CBPT302)
Poisfit.joint<-mix.joint(CBPT30, Poisfit.simple$parameters, method="Poisson",
    rep.vec=c(1,1), p.vec=c(1,1), exp.label=exp.label[c(2,3)])
```
<span id="page-10-1"></span>mrf *Fitting a one-dimensional Markov random field mixture model to ChIP-seq data.*

### Description

mrf uses an MCMC algorithm to fit a one-dimensional Markov random field model for the latent binding profile from ChIP-seq data. The emission distribution of the enriched state (signal) can be either Poisson or Negative Binomial (NB), while the emission distribution of the non-enriched state (background) can be either a Zero-inflated Poisson (ZIP) or a Zero-inflated Negative Binomial (ZINB).

### Usage

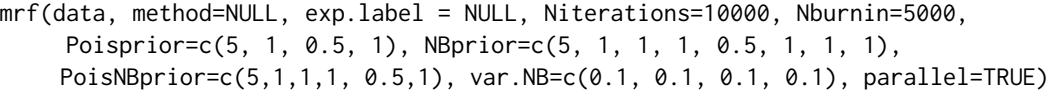

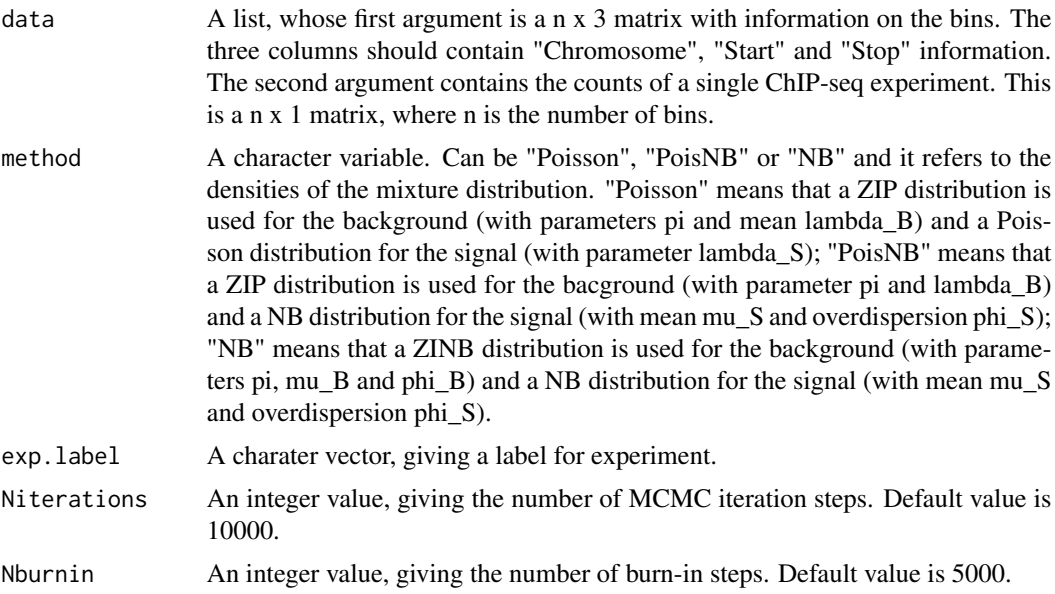

<span id="page-11-0"></span>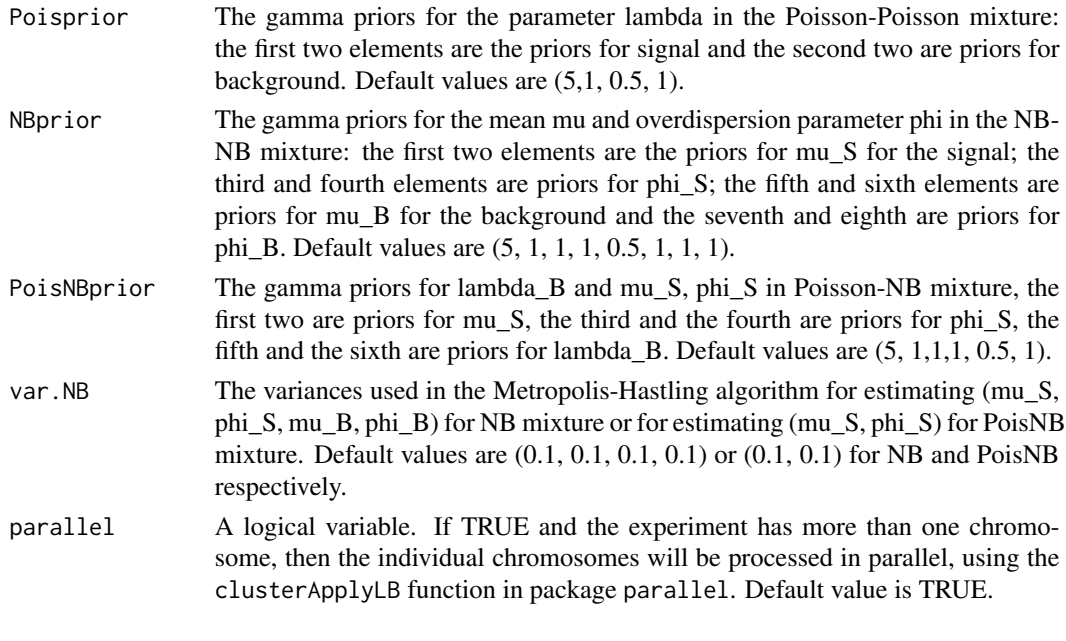

### Value

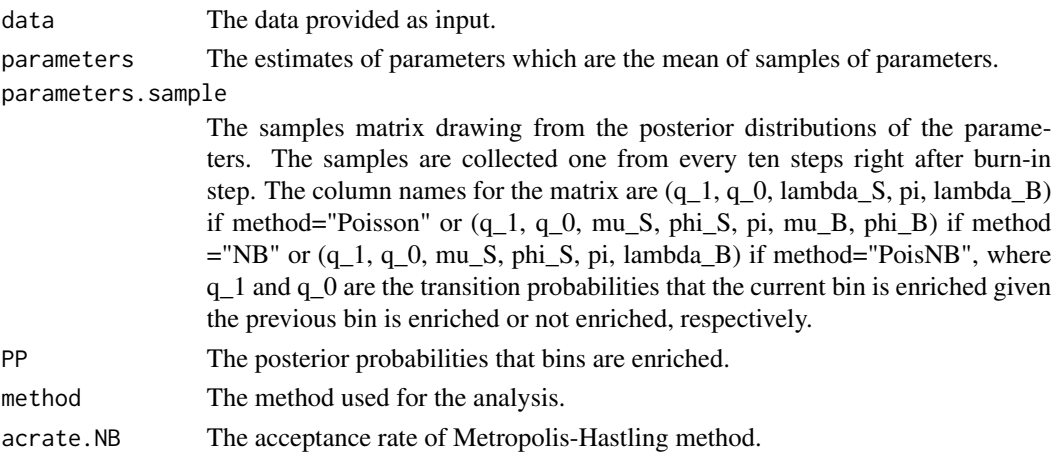

### Author(s)

Yanchun Bao and Veronica Vinciotti

### References

Bao et al. Joint modelling of ChIP-seq data via a Markov random field model, Biostatistics 2014, 15(2):296-310 DOI:10.1093/biostatistics/kxt047.

### See Also

#See also [mrf.joint,](#page-12-1)[enrich.mrf](#page-3-1)

<span id="page-12-1"></span><span id="page-12-0"></span>mrf.joint *Joint fitting of a one-dimensional Markov random field model to multiple ChIP-seq datasets.*

### Description

mrf.joint uses an MCMC algorithm to fit one-dimensional Markov random field models to multiple ChIP-seq datasets. These datasets could contain technical and biological replicates. If a single experiment is given, then the function mrf is used. The emission distribution of the enriched state (signal) could be either Poisson or Negative Binomial (NB), while the emission distribution of the non-enriched state (background) could be either a Zero-inflated Poisson (ZIP) or a Zero-inflated Negative Binomial (ZINB).

### Usage

```
mrf.joint(data, method = NULL, rep.vec = NULL, p.vec = NULL, exp.label = NULL,
     Niterations = 10000, Nburnin = 5000, Poisprior = NULL, NBprior = NULL,
     PoisNBprior = NULL, var.NB = NULL, var.q=NULL, parallel=FALSE)
```
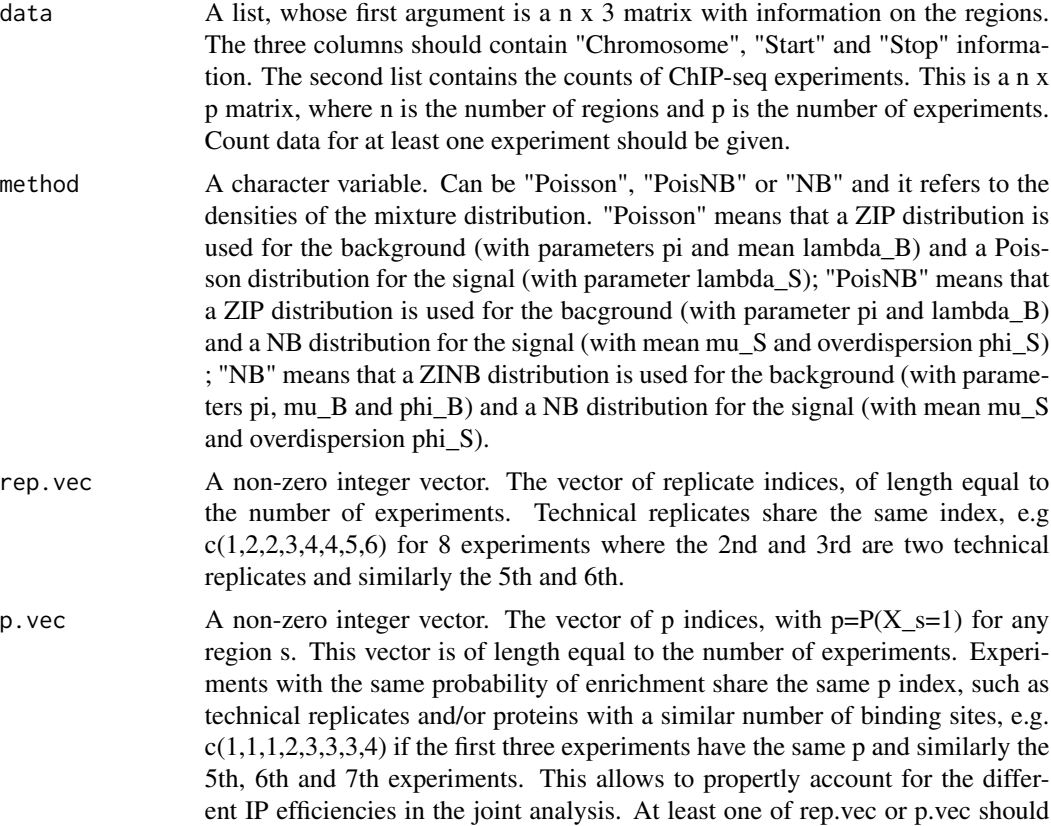

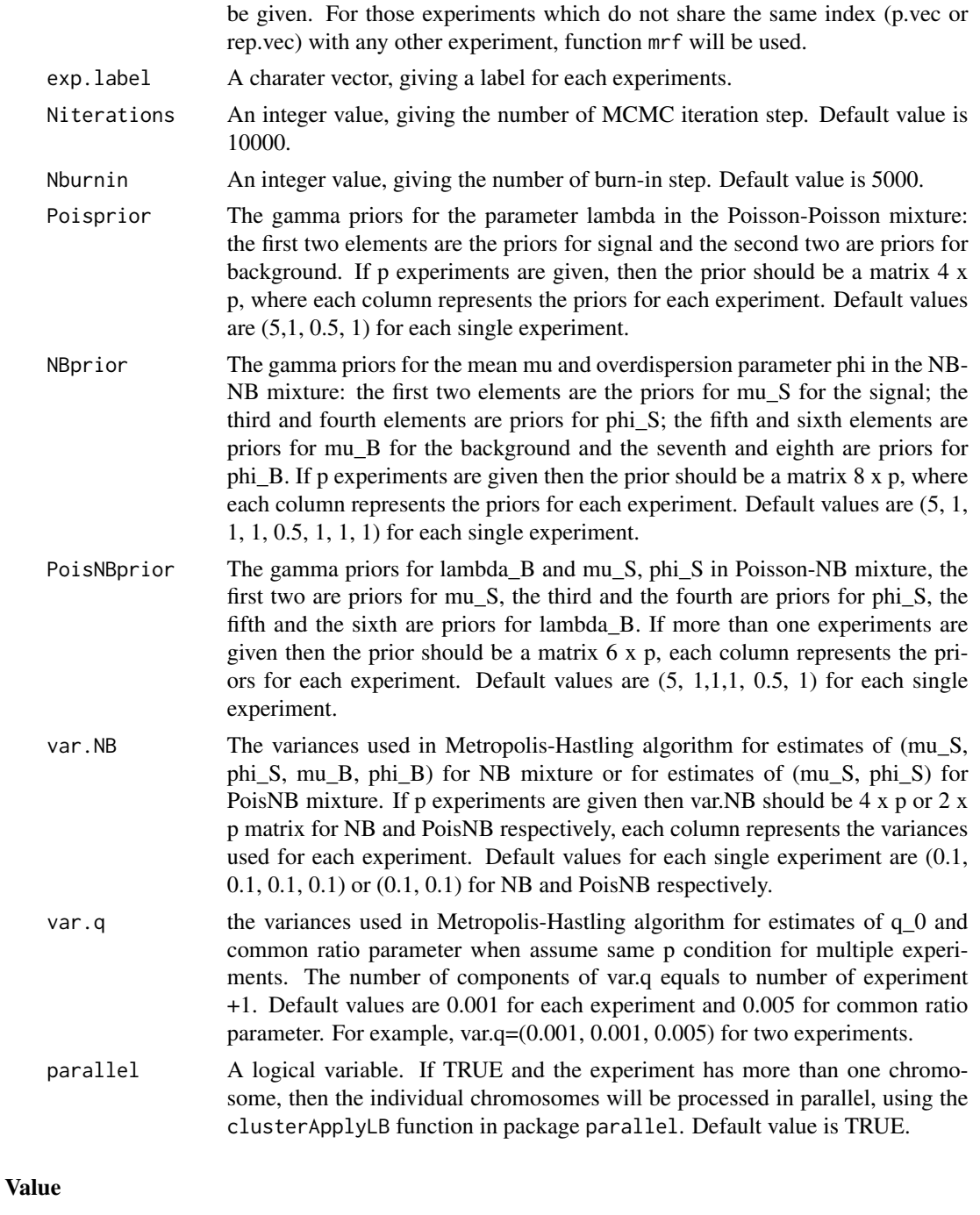

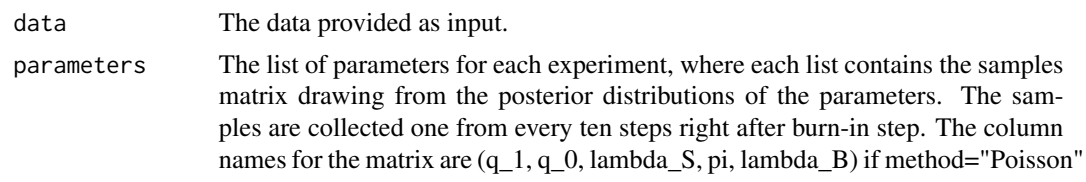

<span id="page-14-0"></span>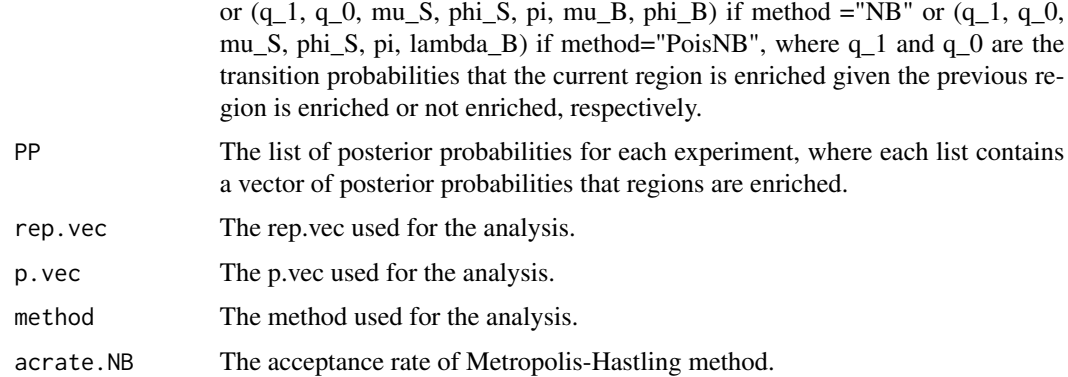

### Author(s)

Yanchun Bao and Veronica Vinciotti

### References

Bao et al. Joint modelling of ChIP-seq data via a Markov random field model, Biostatistics 2014, 15(2):296-310 DOI:10.1093/biostatistics/kxt047.

### See Also

#See also [mrf.joint,](#page-12-1)[enrich.mrf](#page-3-1)

p300cbp.1000bp *Example Data*

### Description

p300cbp.1000bp contains ChIP-seq counts in 1000bp length bins on chromosome 21 for 8 experiments. The names of the 8 experiments are CBPT0, CBPT301, CBPT302, p300T0, p300T301, p300T302, WangCBP, Wangp300. The data contain two lists, first list is the region information which contains 3 columns: Chromosome, Start, Stop and the second list are the count.

### Usage

data(p300cbp.1000bp)

### Format

List of 2:

region:'data.frame', 33916 obs. of 3 variables, Chromosome, Start, Stop count: 'numeric', 33916 obs. of 8 variables, CBPT0, CBPT301, CBPT302, p300T0, p300T301, p300T302, WangCBP, Wangp300

<span id="page-15-0"></span>The first 6 datasets, CBPT0, CBPT301, CBPT302, p300T0, p300T301, p300T302, are from the GEO database, accession number GSE21026.

The last 2 datasets, WangCBP, Wangp300, are from the GEO database, accession number GSE15735.

### References

- Ramos et al. (2010) Genome-wide assessment of differential roles for p300 and CBP in transcription regulation. Nucleic Acids Research, 38(16):5396-5408.
- Wang et al. (2009) Genome-wide Mapping of HATs and HDACs Reveals Distinct Functions in Active and Inactive Genes. Cell, 138:1019-1031.

### Examples

data(p300cbp.1000bp)

p300cbp.200bp *Example Data*

### Description

p300cbp.200bp contains ChIP-seq counts in 200bp length bins on chromosome 21 for 8 experiments. The names of the 8 experiments are CBPT0, CBPT301, CBPT302, p300T0, p300T301, p300T302, WangCBP, Wangp300. The data are consistu

#### Usage

data(p300cbp.200bp)

#### Format

List of 2: region:'data.frame', 234721 obs. of 3 variables, Chromosome, Start, Stop count: 'numeric', 234721 obs. of 8 variables, CBPT0, CBPT301, CBPT302, p300T0, p300T301, p300T302, WangCBP, Wangp300

#### Source

The first 6 datasets are from the GEO database, accession number GSE21026.

The last 2 data sets are from the GEO database, accession number GSE15735.

### References

Romas, et.al, 2010. Genome-wide assessment of differential roles for p300 and CBP in transcription regulation. Nucleic Acids Research, 38(16):5396-5408.

Wang, et.al, 2009. Genome-wide Mapping of HATs and HDACs Reveals Distinct Functions in Active and Inactive Genes. Cell, 138:1019-1031.

### p300cbp.200bp 17

### Examples

data(p300cbp.200bp)

# <span id="page-17-0"></span>Index

∗Topic Model  $mix, 7$  $mix, 7$ mix.joint, [9](#page-8-0) ∗Topic Statistics enrich.mix, [2](#page-1-0) enrich.mrf, [4](#page-3-0) FDR, [6](#page-5-0) IPE, [6](#page-5-0) ∗Topic datasets p300cbp.1000bp, [15](#page-14-0) p300cbp.200bp, [16](#page-15-0) ∗Topic package enRich-package, [2](#page-1-0) enRich *(*enRich-package*)*, [2](#page-1-0) enRich-package, [2](#page-1-0) enrich.mix, [2,](#page-1-0) *[6](#page-5-0)[–8](#page-7-0)*, *[10](#page-9-0)* enrich.mrf, [4,](#page-3-0) *[12](#page-11-0)*, *[15](#page-14-0)* FDR, [6](#page-5-0) IPE, [6](#page-5-0) mix, *[4](#page-3-0)*, *[6,](#page-5-0) [7](#page-6-0)*, [7,](#page-6-0) *[10](#page-9-0)* mix.joint, *[4](#page-3-0)*, *[6](#page-5-0)[–8](#page-7-0)*, [9](#page-8-0) mrf, *[5](#page-4-0)*, [11](#page-10-0) mrf.joint, *[5](#page-4-0)*, *[12](#page-11-0)*, [13,](#page-12-0) *[15](#page-14-0)* p300cbp.1000bp, [15](#page-14-0)

p300cbp.200bp, [16](#page-15-0)

18